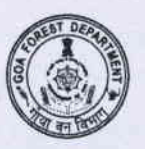

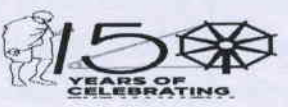

# GOVERNMENT OF GOA OFFICE OF THE DEPUTY CONSERVATOR OF FORESTS WILDLIFE & ECO- TOURISM (NORTH) DIVISION<br>1\*\* LIFT, 4\*\* FLOOR, JUNTA HOUSE, PANAJI - 403 001 (GOA) Phone: 0832-2229701/ E mail: dcfwlnorth-forest.goa@nic.in

\*\*\*\*\*

No. CAMPA-WL/44/ WL&ET(N)/MADEI/2019-20/3813 Dated:17 /03/2020

# NOTICE INVITING TENDER **IE-TENDERING MODE ONLYL**

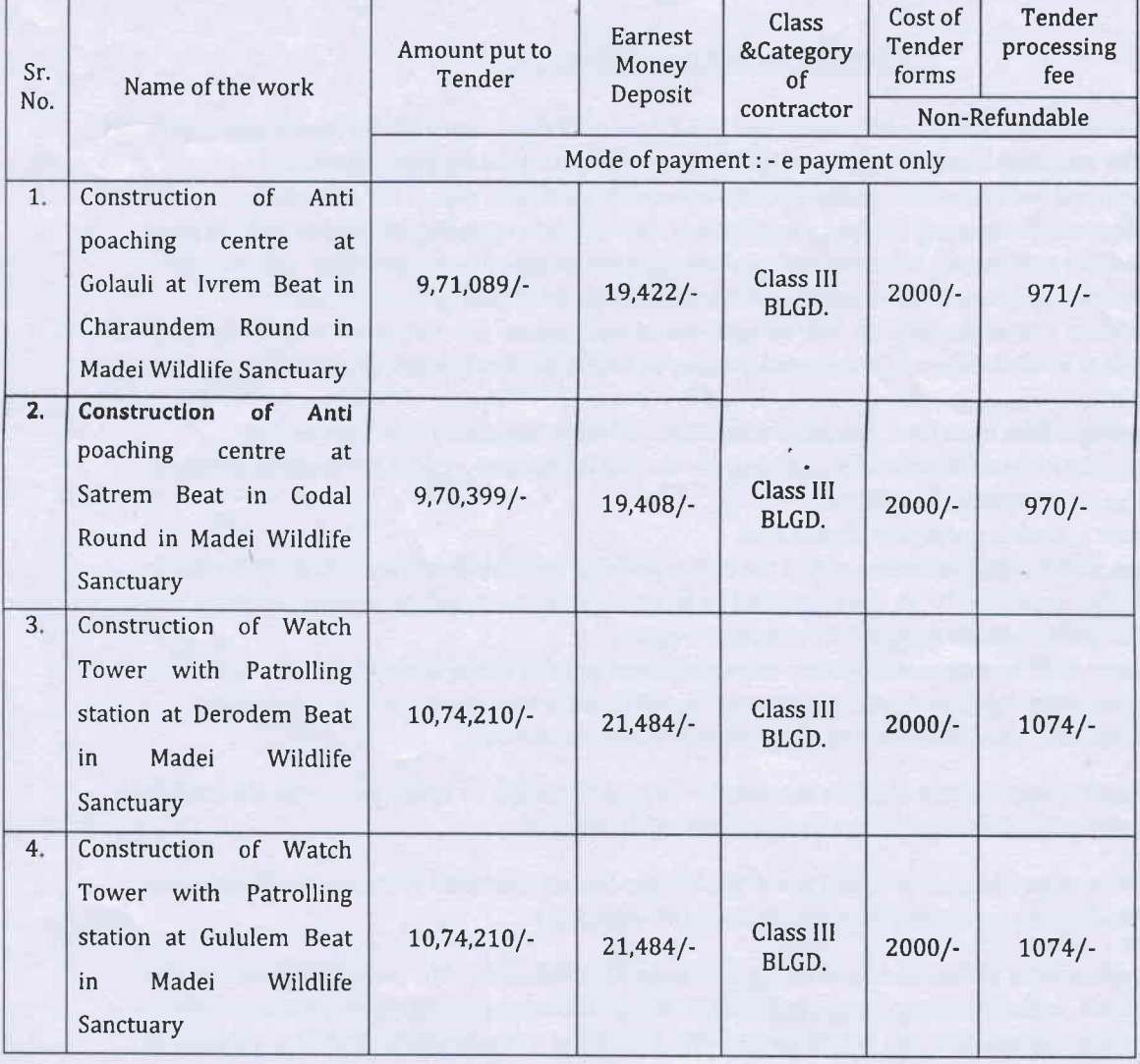

# TENDER SCHEDULE

- L. The Last date & Time of online application is 23/03/2020 upto 13.00 hrs.
- 2. The Last date of online submission of tender is 24/03/2020 upto15.00 hrs.
- 3. The date & time of opening of online tender is 26/03 /2020 upto 11.00 hrs in the office of the Dy. Conservator of Forests, Wildlife & Eco- Tourism (North) Division, 1st lift, 4th floor, Junta House, Panaji-Goa.

The online application should accompany the following documents (Scan & Upload on the etender website):

- 1. Attested copy of Valid Registration certificate.
- 2. Attested copy of PAN card.
- 3. Attested copy ofGST registration certificate and ARN copy.
- 4. Mode of payment towards cost of the tender Document, EMD & tender Processing fee: to be paid online through e-payment Mode via NEFT/RTGS/0TC/debit card/credit card facility/net banking with pre-printed challans available on e- tendering website and directly credit the amount of ITG account as generated by challans for NEFT/RTGS/OTC.
- 5. The Applicant should upload the scanned copy of the declaration in prescribed format ( Annexure-A) giving the names of the works in hand in the above mentioned category on stamp paper of Rs.50/-

The contractors having four or more works in hand in the same category in their name of firm need not apply, such application will be rejected. For the detailed tender notice, please visit our website: https://goaenivida.gov.in

NOTE :- This works are tendered with the permission of the Goa State Election Commission, Altinho, Panaji vide letter no. 5/28/NOC's/2020-SEC/Vol-I/447 dated 04.03.2020.

### **INSTRUCTIONS TO CONTRACTORS**

- 1. The intending bidder must read the terms and conditions of CPWD-6 carefully. He should only submit his bid if he considers himself eligible and he is in possession of all the documents required.
- 2. Information and instructions for bidders posted on website shall form part of bid document.
- 3. The bid document consisting of plans, specifications, the schedule of quality of various types of items to be executed and the set of terms and conditions of the contract to be complied with and other necessary documents can be seen and downloaded from website https://goaenivida.gov.in
- 4. Those bidders not registered on the website mentioned above, are required to get registered beforehand. If needed they can be imparted training on online bidding process as per details available on the website.
- 5. The intending bidder must have / obtain a valid Class III digital signature to submit the bid.
- 6. 0n opening date, the contractor can login and see the bid opening process. After opening of bids he will receive the competitor bid sheets.
- 7. Bidder must ensure to quote rate of each item.
- 8. In addition to this, while selecting any of the cells a warning appears that if any cell is left blank the same shall be treated as "0" & will be treated as incomplete tender & will be rejected outright. Also name of the bidder should be entered in respective cell.
- 9. The tenderer shall be responsible for the correctness and genuine of the documents uploaded during tender submission. Any discrepancies in the matter will be liable for rejection and suitable action.

#### 10. No Hardcopies of the documents to be submitted in the tender box.

Incomplete applications shall be summarily rejected and right to reject any or all the tenders including the lowest without assigning any reason thereof is reserved.

Tenderer who does not deposit Cost of the Tender Documents, EMD & Tender Processing Fees against the work in the prescribed form shall be liable for rejection.

The submission of the tenders is through e-tendering mode only. For participation in e-tender please visit the website: https://goaenivida.gov.in www.etender.goa.gov.in. (For assistance on etendering, please contact toll free no. 1800-212-680-680.) The e-tender notice can also be seen on website: www.forest.goa.gov.in

Incomplete applications will not be responded to and no Correspondences Communication will be entertained. Right to reject any or all the tenders without assigning any reason thereof is reserved.

Deno

**Deputy Conservator of Forests** Wild Life & Eco. Fourism (North)

Copy to:

- 1. The Principal Chief Conservator of Forests, Forest Department, Panaji for information.
- 2, The Addl. Principal Chief Conservator of Forests, Forest Department, Panaji, for information.
- 3. The Managing Director, The Infotech Corporation of Goa Ltd., IT HUB, 3rd Floor, Altinho- Panaji.
- 4. Notice board.